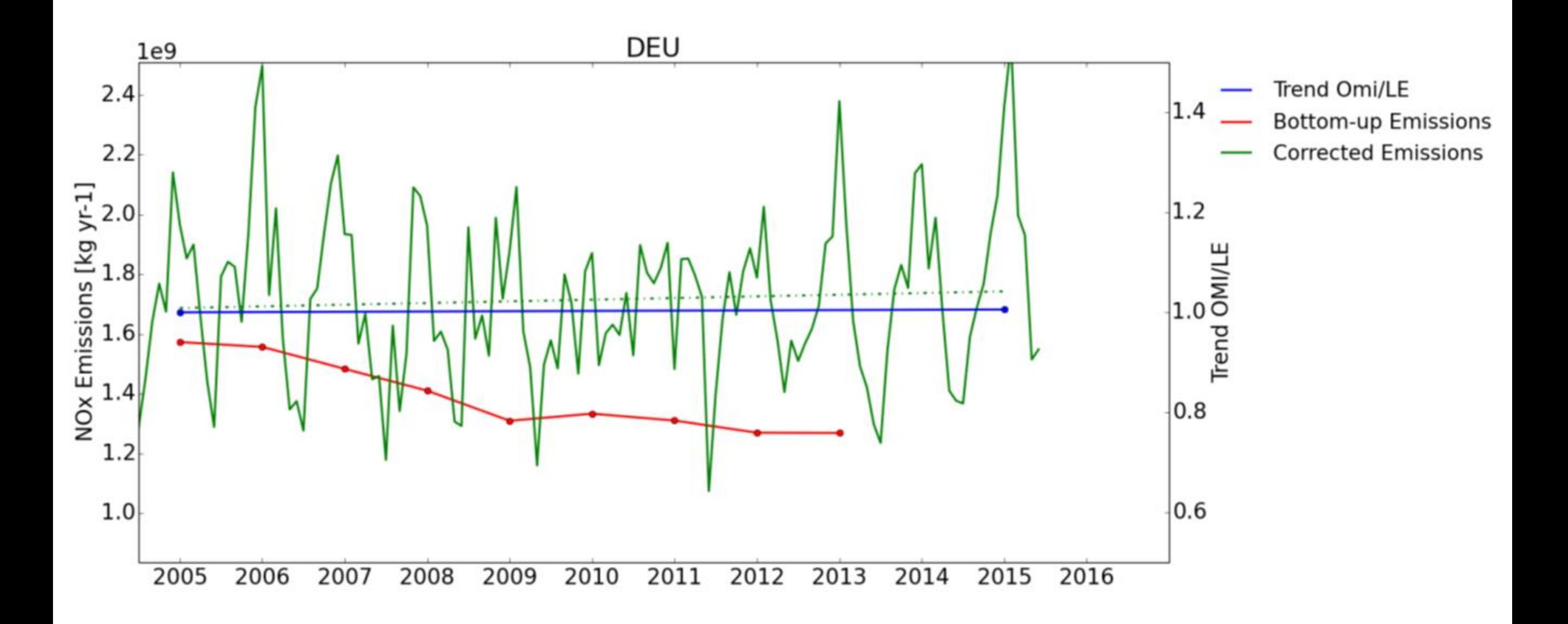

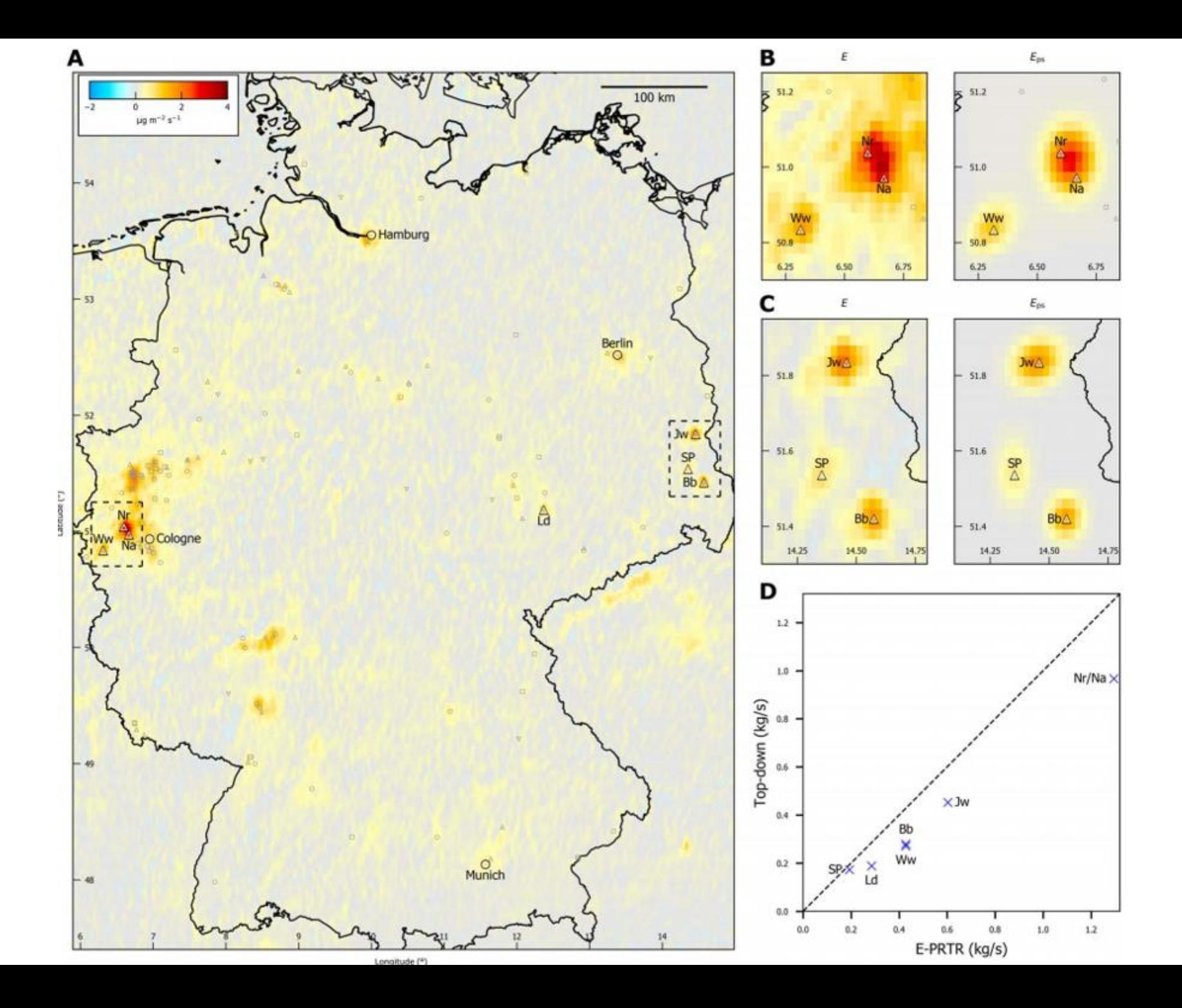

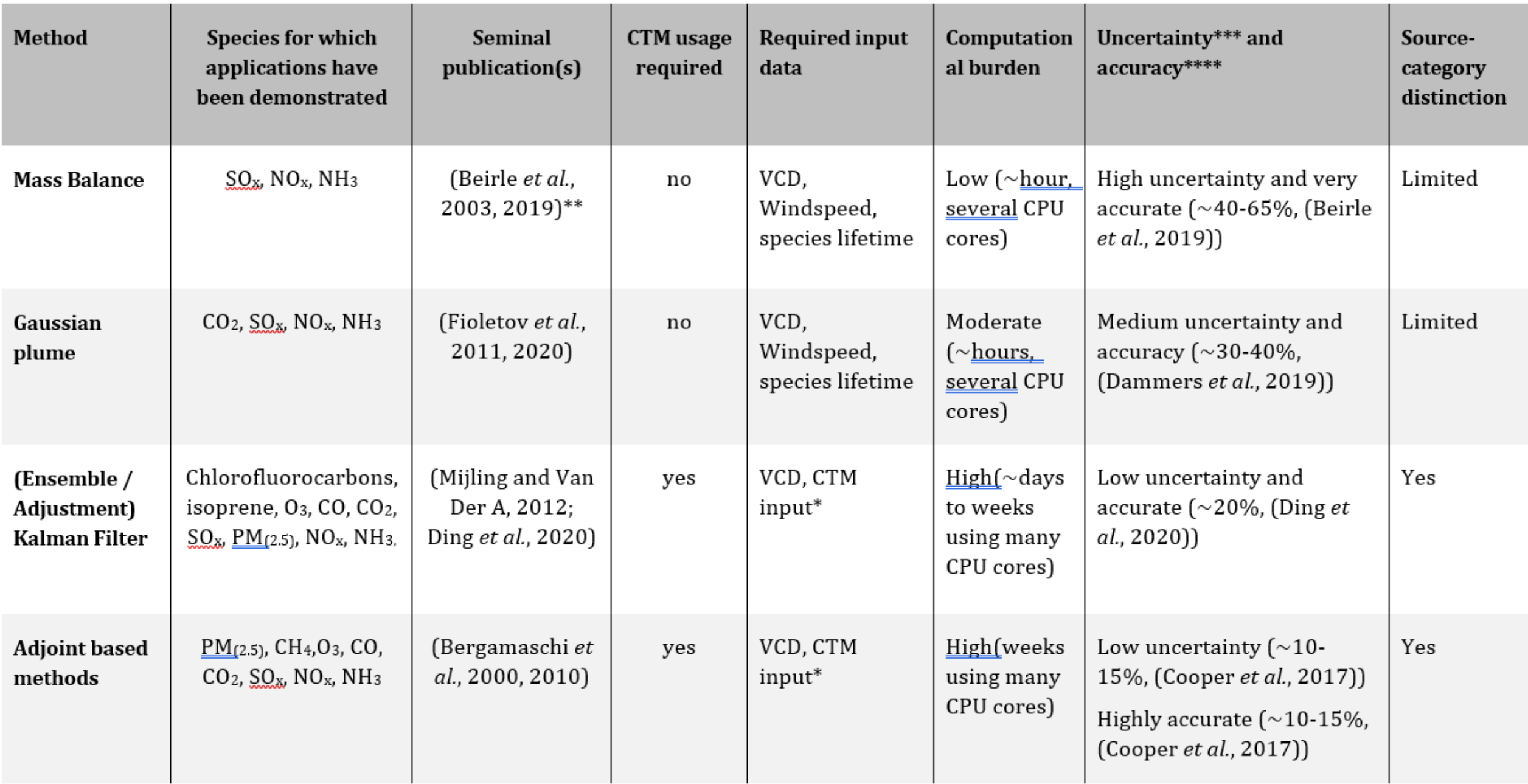

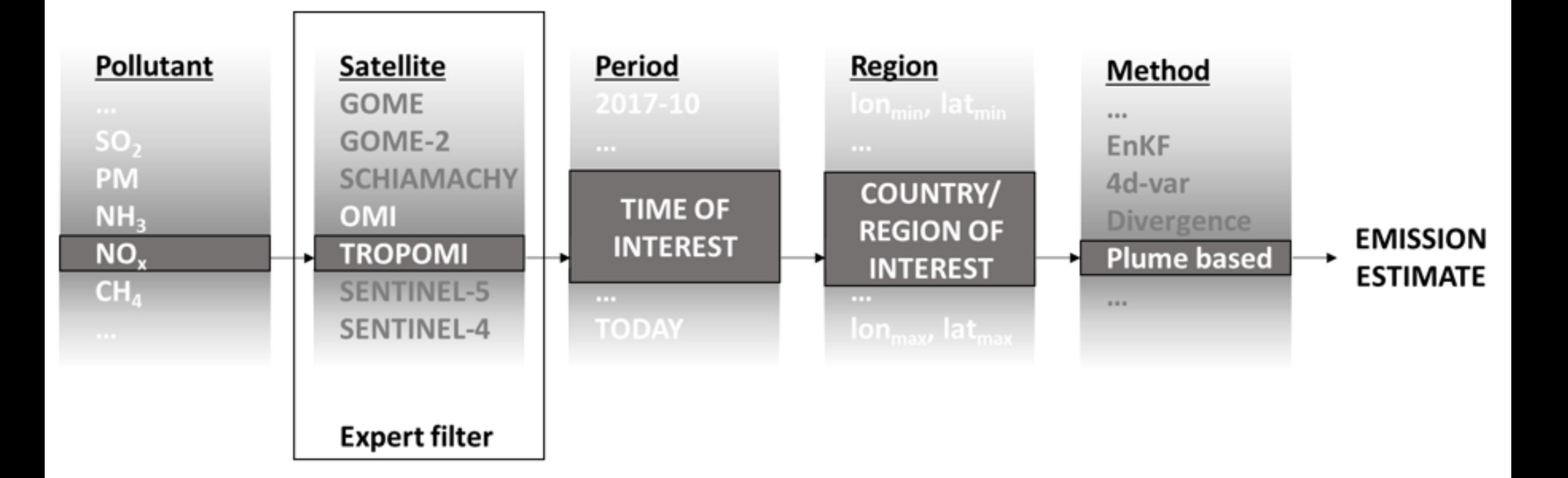

From dropdown, GeoJSON or shape file, select on map

**1. Select region**

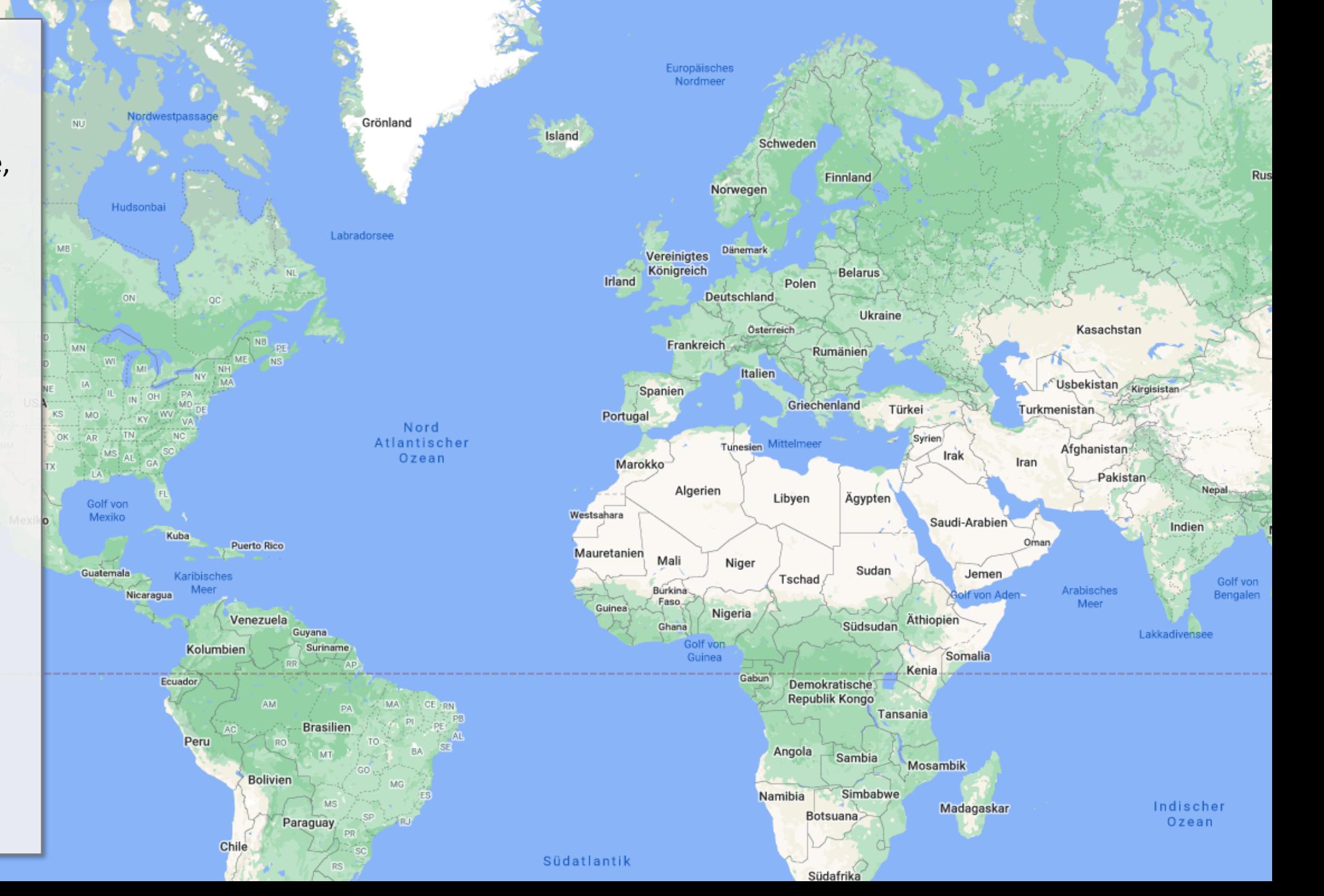

Südpazifik

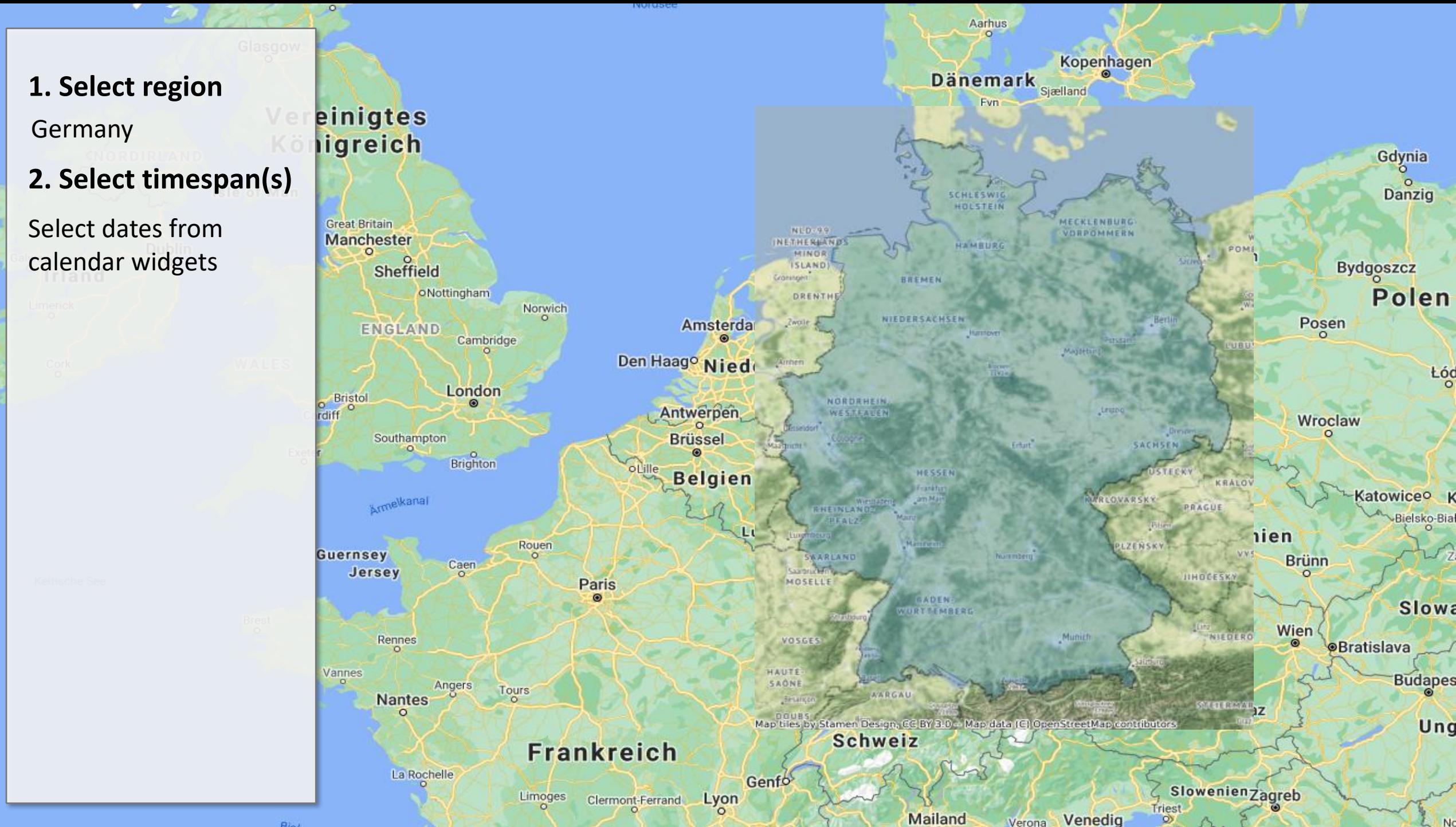

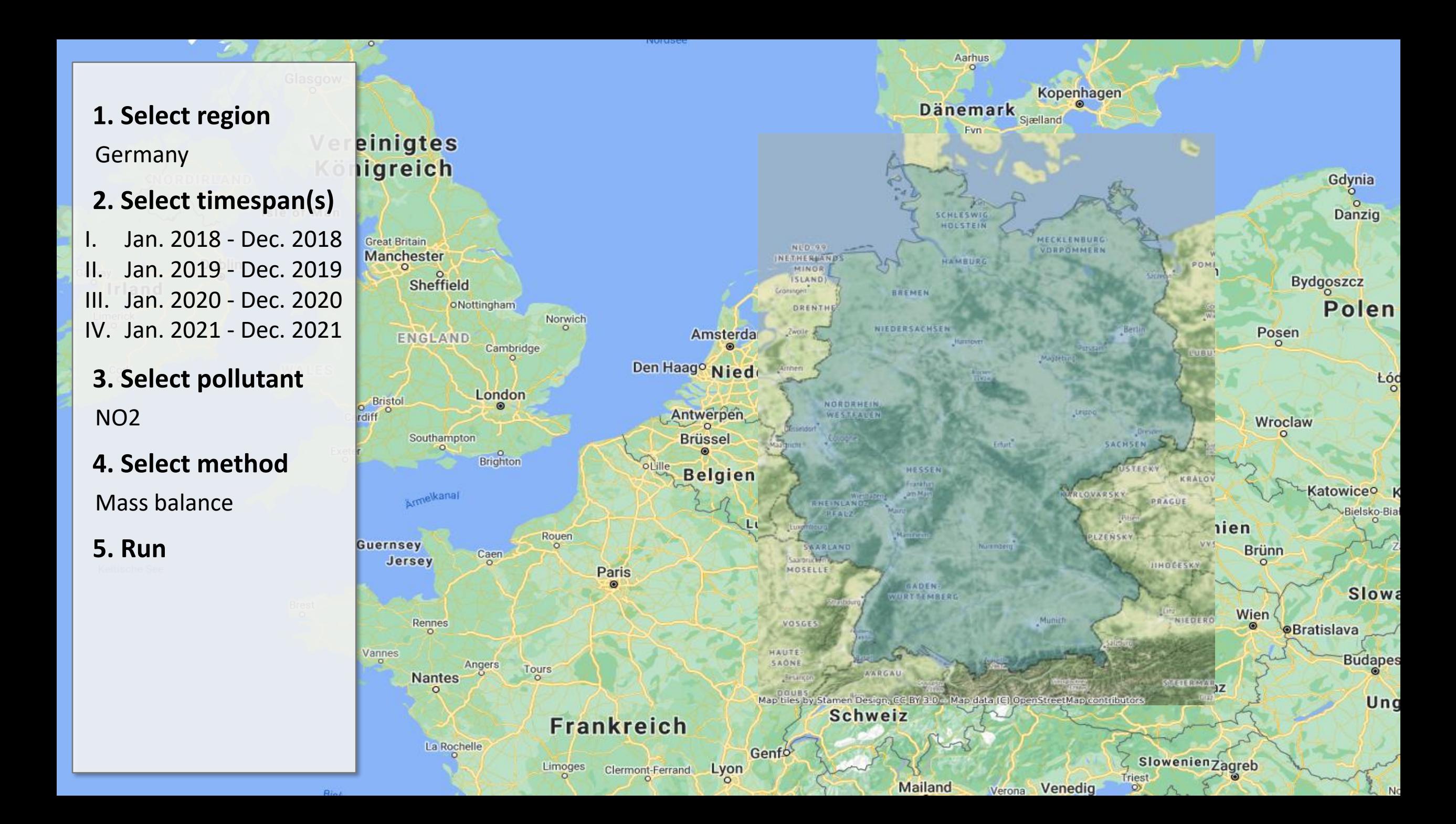

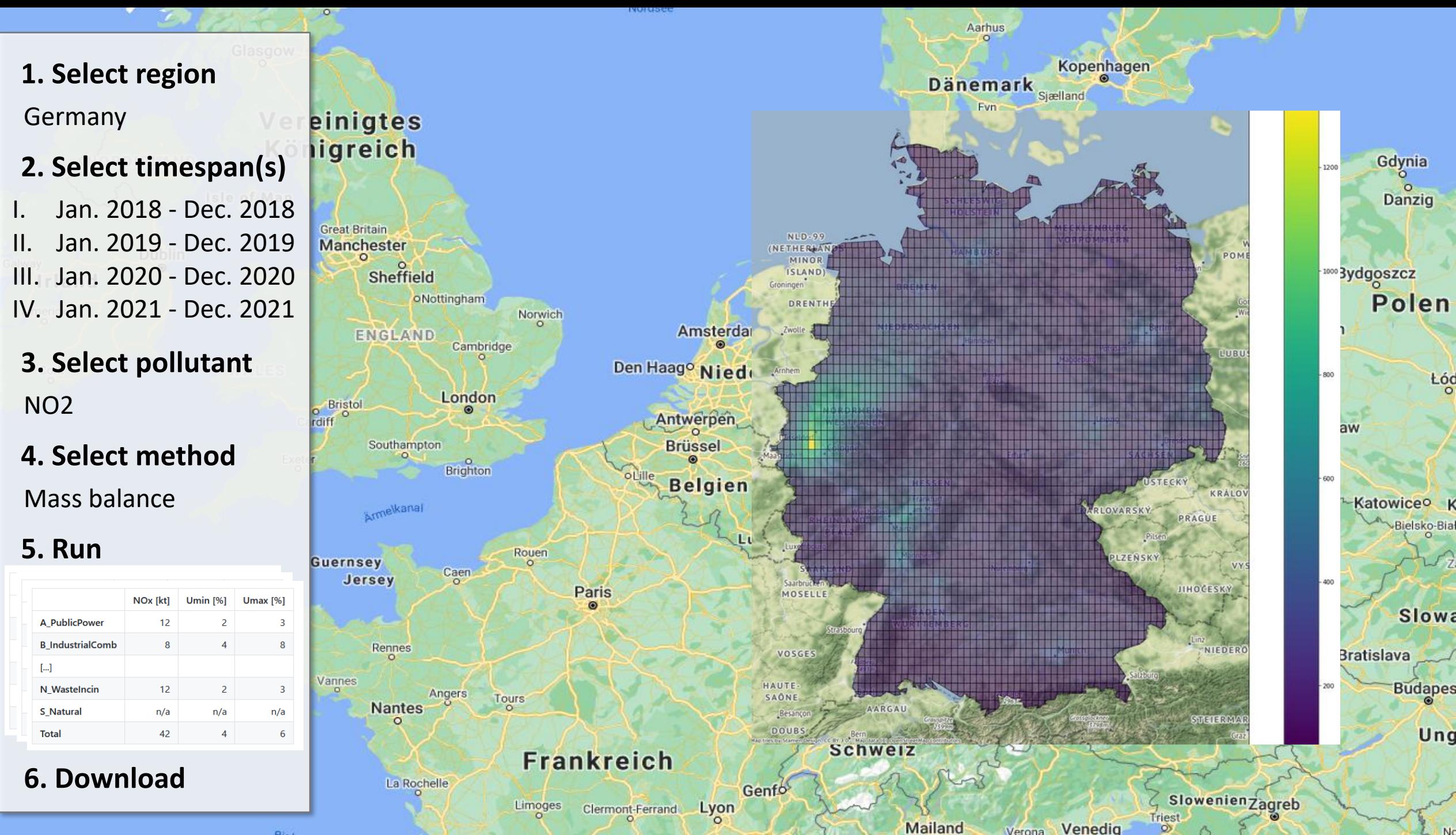

Venedig

Verona

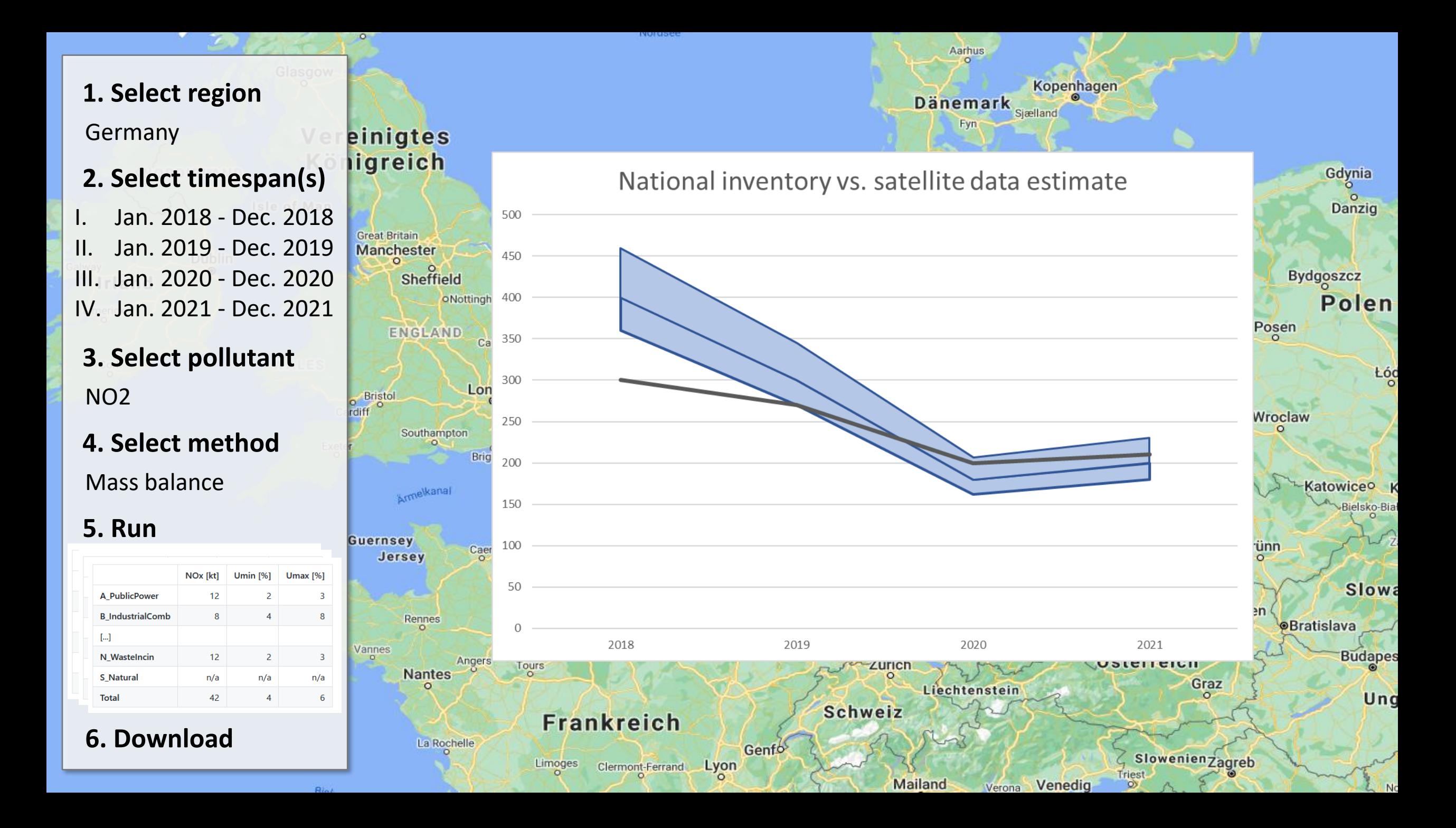

Sounds interesting? Contact [kevin.hausmann@uba.de](mailto:kevin.hausmann@uba.de) for details.